# **A STUDY ON BIM-BASED 5D SIMULATION IN WEB ENVIRONMENT**

# **Jae-Bok Lim<sup>1</sup> , Jae-Hong Ahn<sup>2</sup> , Ju-Hyung Kim<sup>3</sup> and Jae-Jun Kim<sup>4</sup>**

<sup>1</sup> Ph. D. Candidate, Department of Sustainable Architectural Engineering, Hanyang University, Korea ² Director of Research, U-Midsystem Corporation, Korea <sup>3</sup> Associate Professor, Department of Architectural Engineering Hanyang University, Korea 4 Professor, Department of Architectural Engineering Hanyang University, Korea Correspond to chiwoovin@hotmail.com

**ABSTRACT:** Building Information Modeling (BIM) is an effective decision-making platform that helps to save project cost and enhance quality of construction. By generating and linking a wide variety of objects data, BIM can be effectively utilized, and it should be ensured that object properties maintain consistency throughout the project period of design, estimates, construction, maintenance and repair.

This study examined how to utilize BIM data in a construction project, by linking cost and schedule data in web environment, to better utilize the information and maintain consistency of the BIM information. To do so, the model integrated WBS data and CBS data, linked them with BIM model to realize 5D simulation in web environment. As a result, cost and schedule data could be simultaneously acquired, and object properties—cost, schedule, location—as well. These are expected to contribute to developing a BIM-based automatic data-processing system in web environment.

*Keywords: BIM(Building Information Modeling), Schedule and Cost Integrated Management, WBS-CBS, 5D Simulation*

## **1. INTRODUCTION**

Building Information Modeling (BIM) is an effective decision-making platform that helps to save project cost and enhance quality of construction. By using 3D object data, the model is making progress to N-dimension in terms of managing project schedule, cost, resources, quality and safety. 3D BIM enables systematic project management to save time, cost and manpower from the initial design stage throughout the project period. Also, it can be a useful reference for future projects (Kwon, 2009).

By generating and linking a wide variety of objects data, BIM can be effectively utilized, and it should be ensured that object properties maintain consistency throughout the project period of design, estimates, construction, maintenance and repair.

The objective of this study is to propose how to use BIM information generated in the design stage, share and link information on project cost and schedule in web environment during the construction period, in order to efficiently utilize the information and ensure its consistency.

# **2. ESTABLISHMENT OF BIM-BASED INFORMATION**

BIM is a technology that maximizes efficiency in design, construction, maintenance and repair stages in a construction project by converting object data to 3D CAD. It enables integrated use of information such as quantity calculation, estimate, schedule planning, energy analysis, structural analysis and legal review (Kwon, 2011). By

using system-based data, the modeling enables more accurate and faster data processing, and enhances information linking. BIM-based project management can be further improved by consolidating information on project schedule (4D) and even cost (5D).

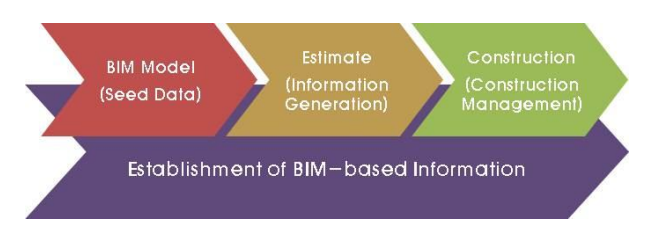

**Fig. 1.** Establishment of BIM-based information

### **3. WBS-CBS INTEGRATION INFORMATION**

WBS (Work Breakdown Structure) is a logical tool that categorizes project items, in greater details for subcategories. CBS (Cost Breakdown Structure) is based on unit price of construction materials, and is also known as work-type item structure since it differs by types of construction projects.

From another perspective, WBS is considered a physical categorization system as it consists of facility, space, elements. By comparison, CBS can be regarded a conceptual system. For this discrepancy, the lowest part of WBS—activity—and the lowest category of CBS, cannot be effectively matched. However, the third-order category of WBS—information on construction

elements—can be used with work-type items of CBS in the estimate stage of a project. WBS-CBS integrated information can be built by linking element-specific information of WBS with CBS data by work-types, and generating activities accordingly.

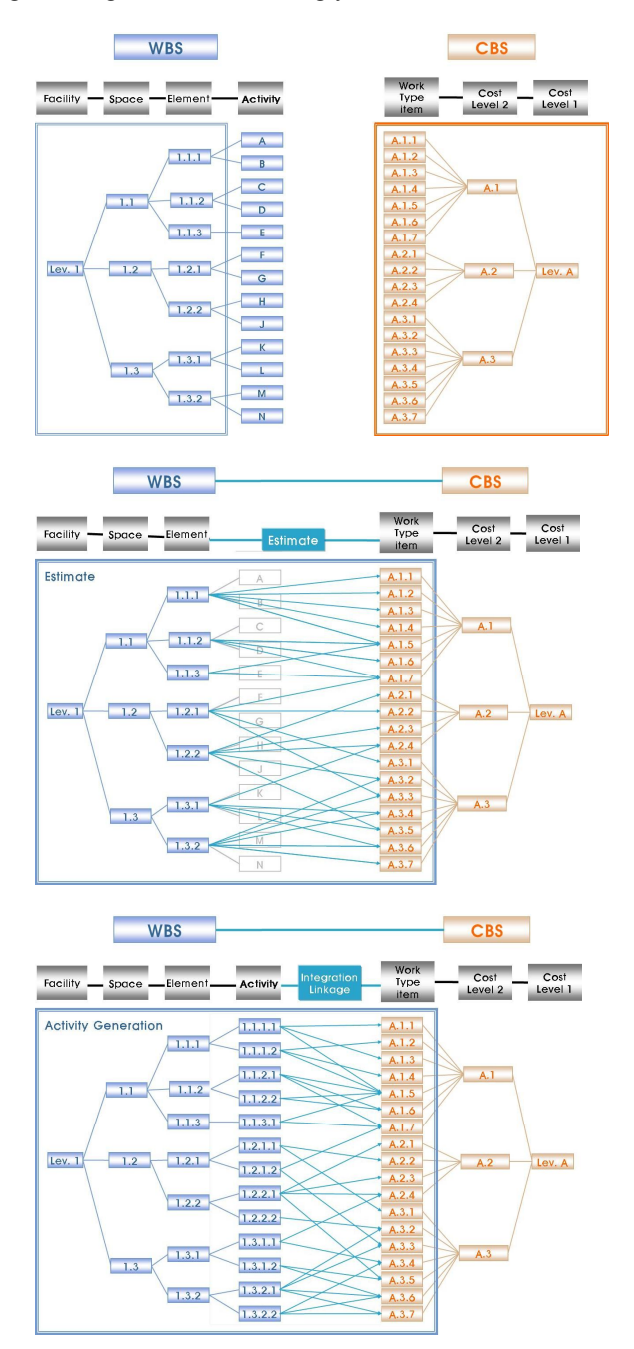

**Fig. 2.** Linking WBS with CBS data

#### **4. BIM(3D) MODELING**

To build BIM data for 4D and 5D information, type definition and property information should be provided for each object. To do so, the study defined level and space on the BIM model, and identified parameters that can categorize each objects.

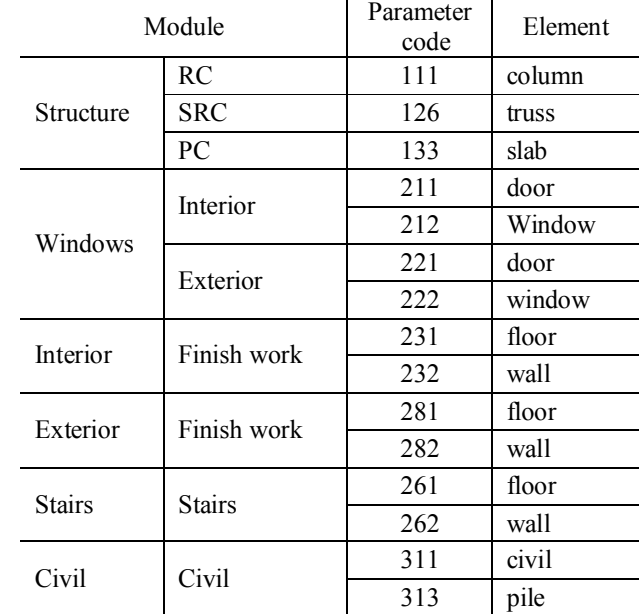

**Table 1.** Identified parameters example

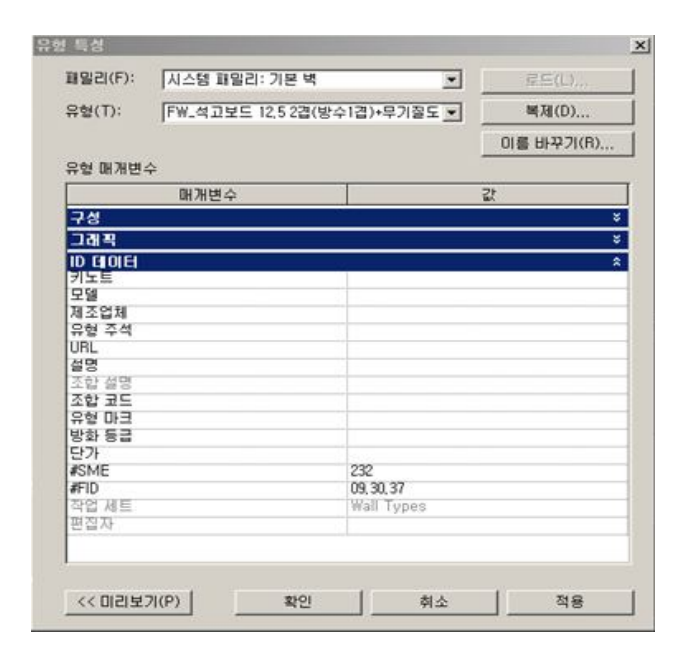

**Fig. 3.** Type definition and property information example

## **5. LINKING 3D MODEL WITH INTEGRATED INFORMATION ON PROJECT COST AND SCHEDULE**

Each object of a 3D model has unique property values. And they can be linked with WBS-CBS integrated information by entering values of variables that can connect objects, FID (Finish Identity), and definition of level and space. Combined together, objects data and WBS-CBS integrated information make up XDB (Extreme Database) to be used for 4D and 5D simulation.

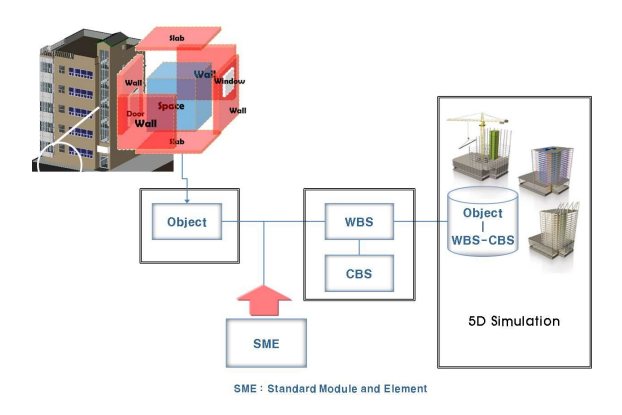

**Fig. 4.** Process of linking 3D model with integrated information on project cost and schedule

#### **6. BIM-BASED 5D SIMULATION IN WEB ENVIRONMENT**

Then data is transferred from XDB to web server DB that can provide data and information in web environment. By using the database, 3D simulation of project cost and schedule, as well as their contract details can be drawn up. Project managers use 3D data on cost and schedule, and 5D simulation to examine the budget expenditure and work progress. Also, staff can utilize the contract information to monitor project cost and schedule.

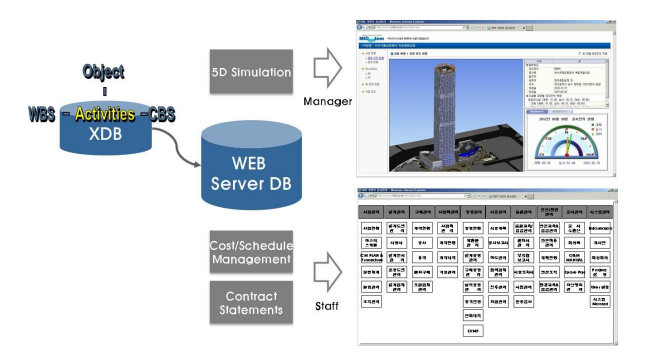

**Fig. 5.** Concept of BIM-based 5D simulation in web environment

3D model shows project progress, and displays project overview and progress on a dashboard.

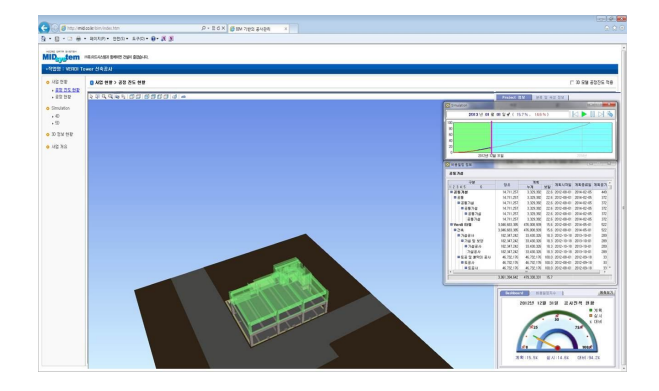

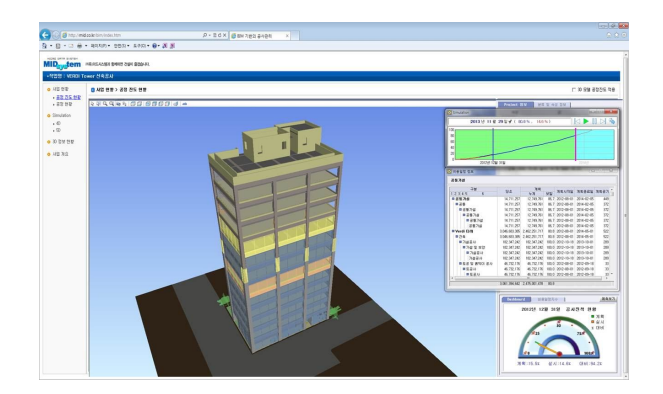

**Fig. 6.** Displays project overview and progress

Cost and schedule details can be checked, and the model facilitates decision-making such as revising details of the project.

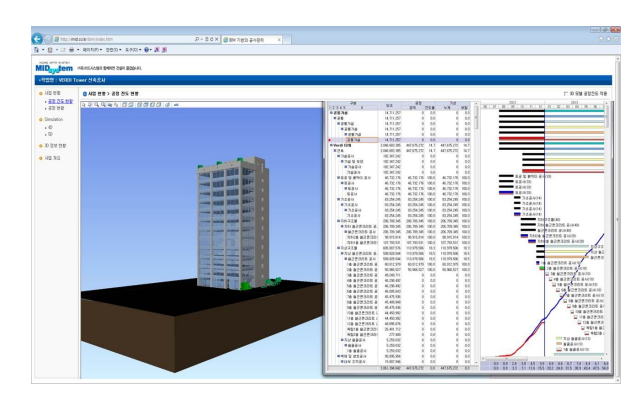

**Fig. 7.** Cost & schedule simulation

By linking object data with WBS-CBS integrated information, property data can be drawn including schedule, cost and location of selected objects.

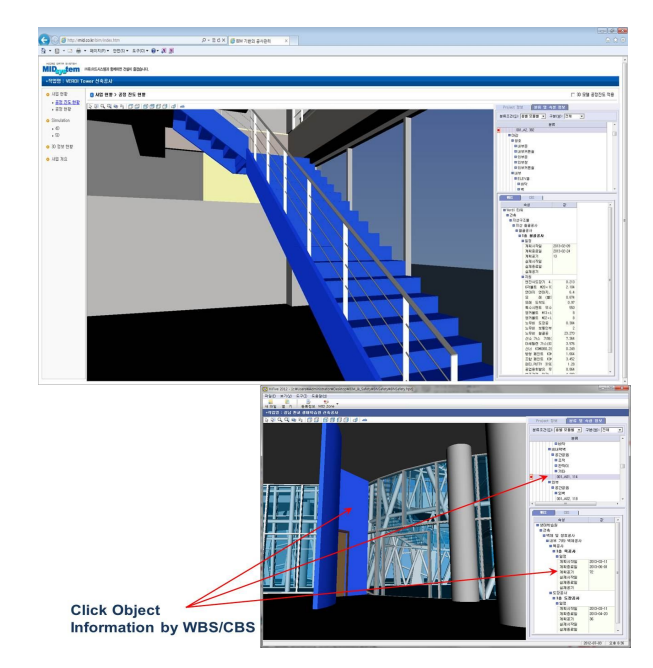

**Fig. 8.** Property data of selected object

By linking the BIM object data with CBS-WBS integrated information, the data can be utilized for project management, and information can be efficiently used through web-based 5D simulation.

## **7. CONCLUSIONS**

This study examined how to utilize BIM data in a construction project, by linking cost and schedule data in web environment, to better utilize the information and maintain consistency of the BIM information.

To do so, the model integrated WBS data and CBS data, linked them with BIM model to realize 5D simulation in web environment. As a result, cost and schedule data could be simultaneously acquired, and object properties cost, schedule, location—as well. These are expected to contribute to developing a BIM-based automatic dataprocessing system in web environment. The BIM model shows that it is essential to clearly define necessary information and form accurate database in the initial design stage of a project. Further research is needed to utilize the BIM model and its data for the postconstruction maintenance stage of a project.

#### **REFERENCES**

[1] Jaehong Ahn, Myunghoun Jang, " A Method of Integration of Schedule and Cost Using Quantity Takeoffs", *Journal of the Architectural Institute of Korea*, 25(2), pp. 133~140, 2009

[2] Junguk Park, Sangchul Kim, Sangsoo Lee, Hayoung Song, "Suggesting Solutions when Applying Building Information Modeling (BIM) to the Korean Construction Industry through Case Studies", *Journal of the Korea Institute of Building Construction*, 9(4), pp. 93~102, 2009 [3] Ohbin Kwon, "Study on application of 3D-based BIM for enhancing the efficiency of cost estimate and control", *Hongik University Master's degree paper*, 2009 [4] Sangoh Kwon, "A Study on the BIM Approach to

Subway Station for Facility Management", *Hanyang University Master's degree paper*, 2009

[5] Jaehong Ahn, "A Study on the BIM based Schedule and Cost Integrated Management System", *Hanyang University Master's degree paper*, 2009

[6] Myunghoon Lee, "study on adoption of normalizing method for database of estimate on design stage using BIM : focused on building interior construction", *Hanyang University Master's degree paper*, 2011